## **WorkAdventure**

Die FeM betreibt einen WorkAdventure-Server. Auf der [Homepage](https://world.fem-net.de/) findet man eine Liste ausgewählter Karten und kann auch selbst erstellte öffnen.

FeM is hosting its own WorkAdventure server. The [homepage](https://world.fem-net.de/) provides a list of selected maps and also lets you open custom ones.

## **Support**

Wenn Du Hilfe benötigst, dann schreibe uns eine Mail an [workworkwork@technik.fem-net.de.](mailto:workworkwork@technik.fem-net.de) If you need any help, just send us an e-mail at [workworkwork@technik.fem-net.de](mailto:workworkwork@technik.fem-net.de).

## **Maps**

Liste aller Karten, die zum Ilmenauer WorkAdenture gehören: List of all maps belonging to the Ilmenau WorkAdventure:

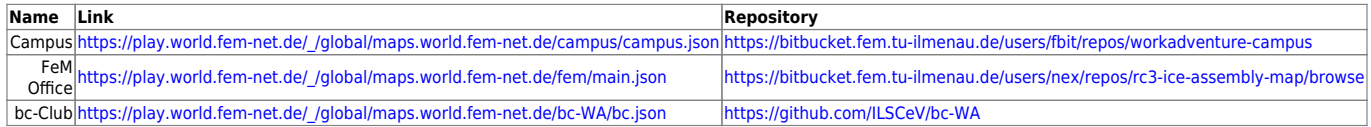

## **Maps Tutorial**

Anleitungen findet man entweder auf der [WorkAdventure-Seite](https://workadventu.re/create-map.html) selbst oder auf der Seite vom [rC3.](https://howto.rc3.world/maps.html) Instructions can be found either at the [WorkAdventure website](https://workadventu.re/create-map.html) itself or at the website of the [rC3](https://howto.rc3.world/maps.html).

From: <https://wiki.fem.tu-ilmenau.de/> - **FeM-Wiki** Permanent link: **<https://wiki.fem.tu-ilmenau.de/public/dienste/workadventure/start?rev=1613487165>** Last update: **2021/02/16 15:52**

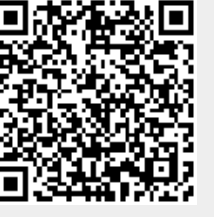